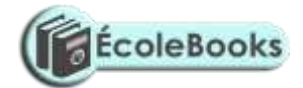

# **KASSU JOINT EXAMINATION**

**Kenya Certificate of Secondary Education**

## 451/1 - COMPUTER STUDIES – Paper 1 FORM 4 (THEORY)

### January. 2021 – 2½hrs

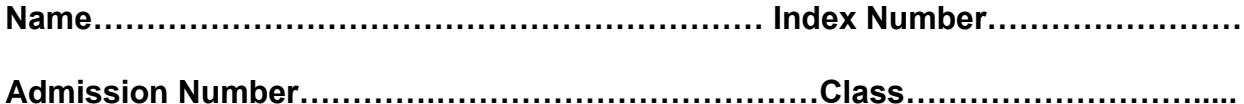

**Date………………….……………..……………………………**

#### **Instruction to candidates**

- *a) Write your name and index number in the space provided above.*
- *b) Sign and write the date of examination in the spaces provided above.*
- *c) This paper consists of two sections A and B.*
- *d) Answer all the questions in section A.*
- *e) Answer question 16 and any other three questions from section B.*
- *f) All answers should be written in the space provided in the question paper.*
- *g) This paper consists of 14 printed pages.*
- *h) Do not remove and pages from this booklet.*
- *i) Candidates should check the question paper to ascertain that all the pages are printed as indicated and that no questions are missing.*
- j) *Candidates should answer the questions in English.*

#### **For Examiner's Use Only**

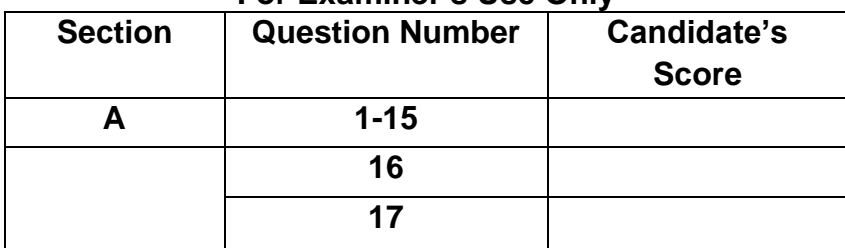

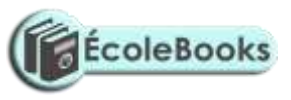

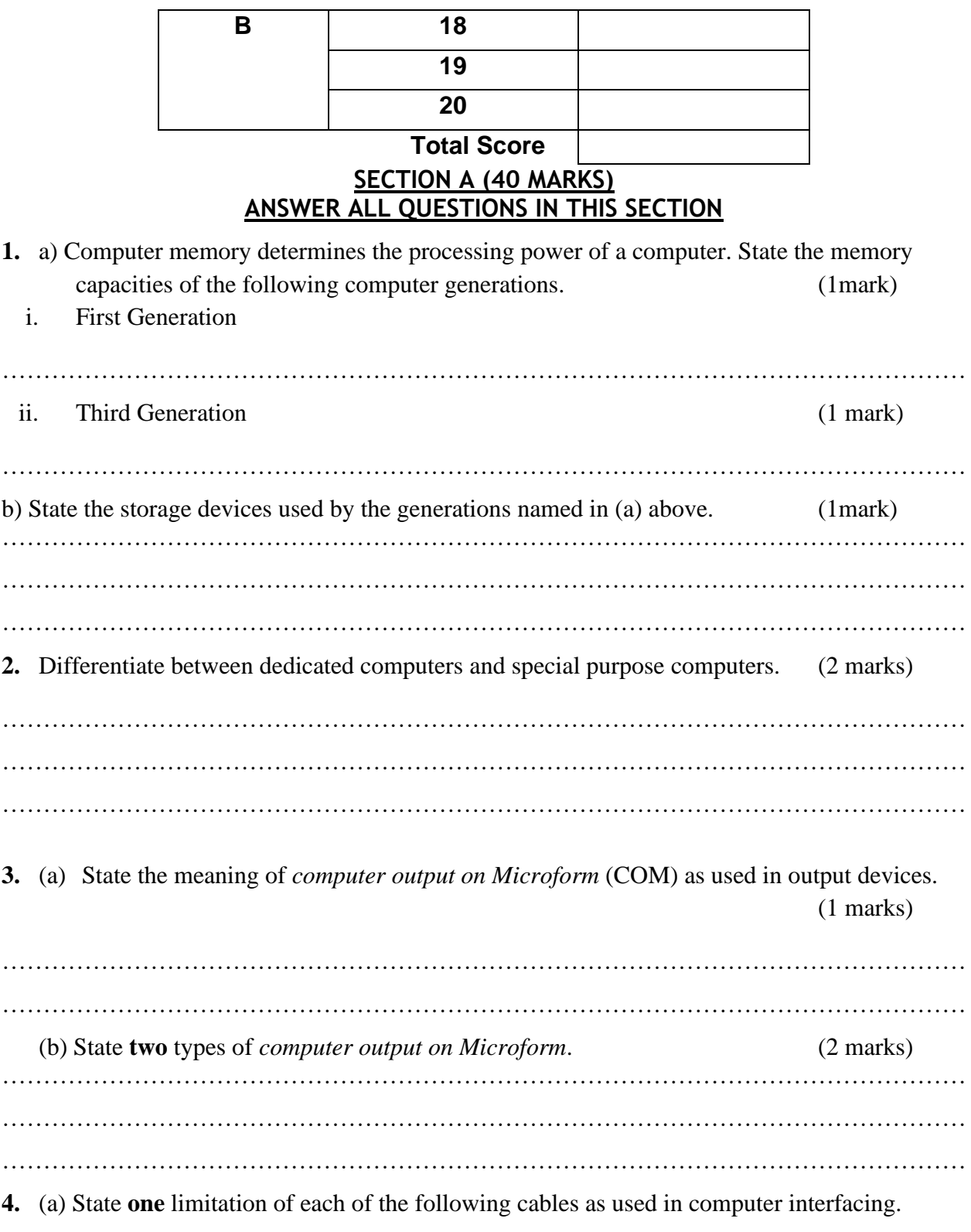

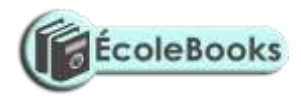

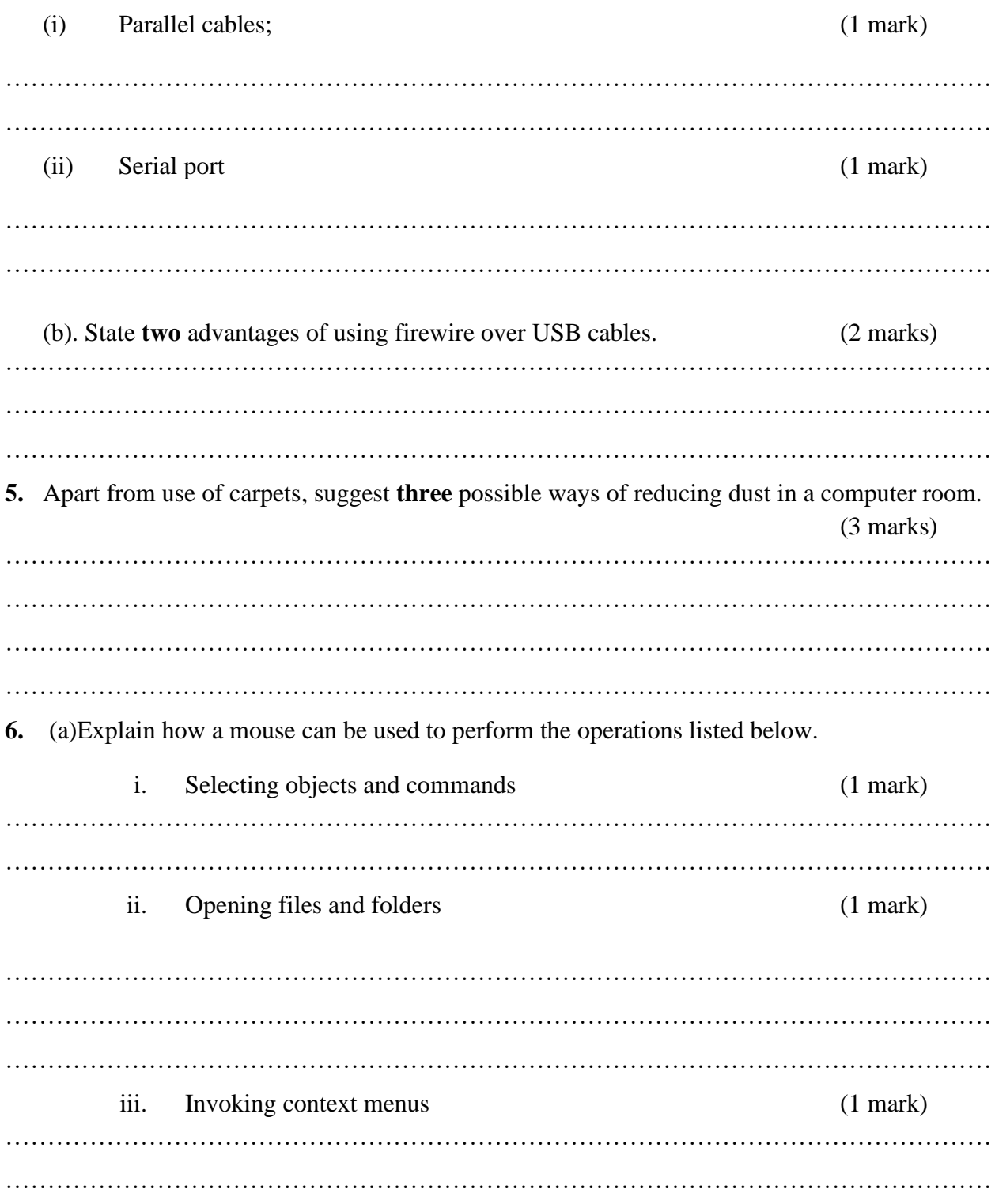

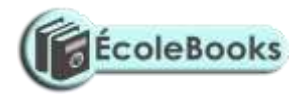

**7.** A computer system is composed of several microchips, each having different functions in the operation of a computer.

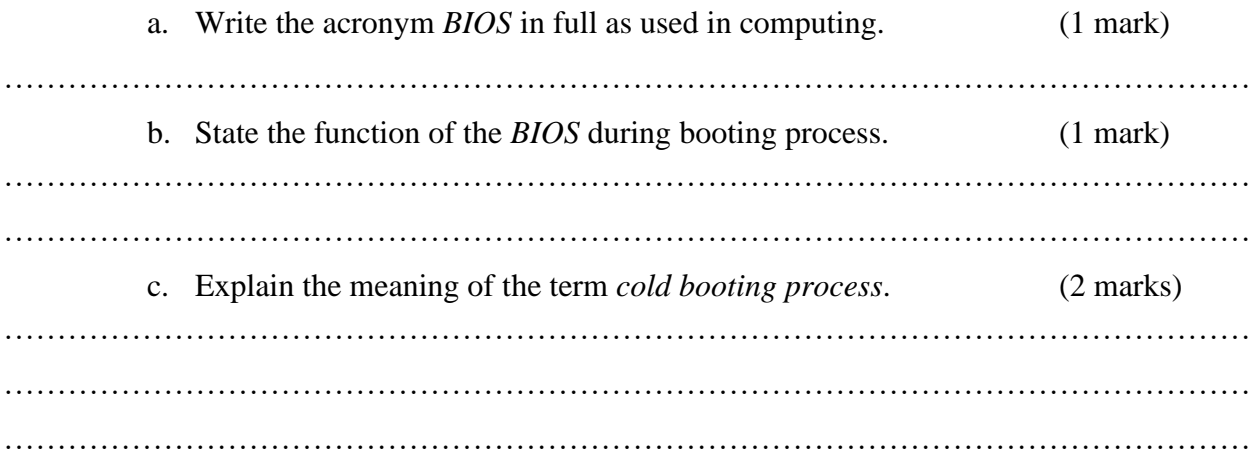

**8.** Due to the risks involved in using the traditional classroom teaching method during this covid-19 period, many schools have embraced online teaching methods. State the meaning of the following teaching methods:

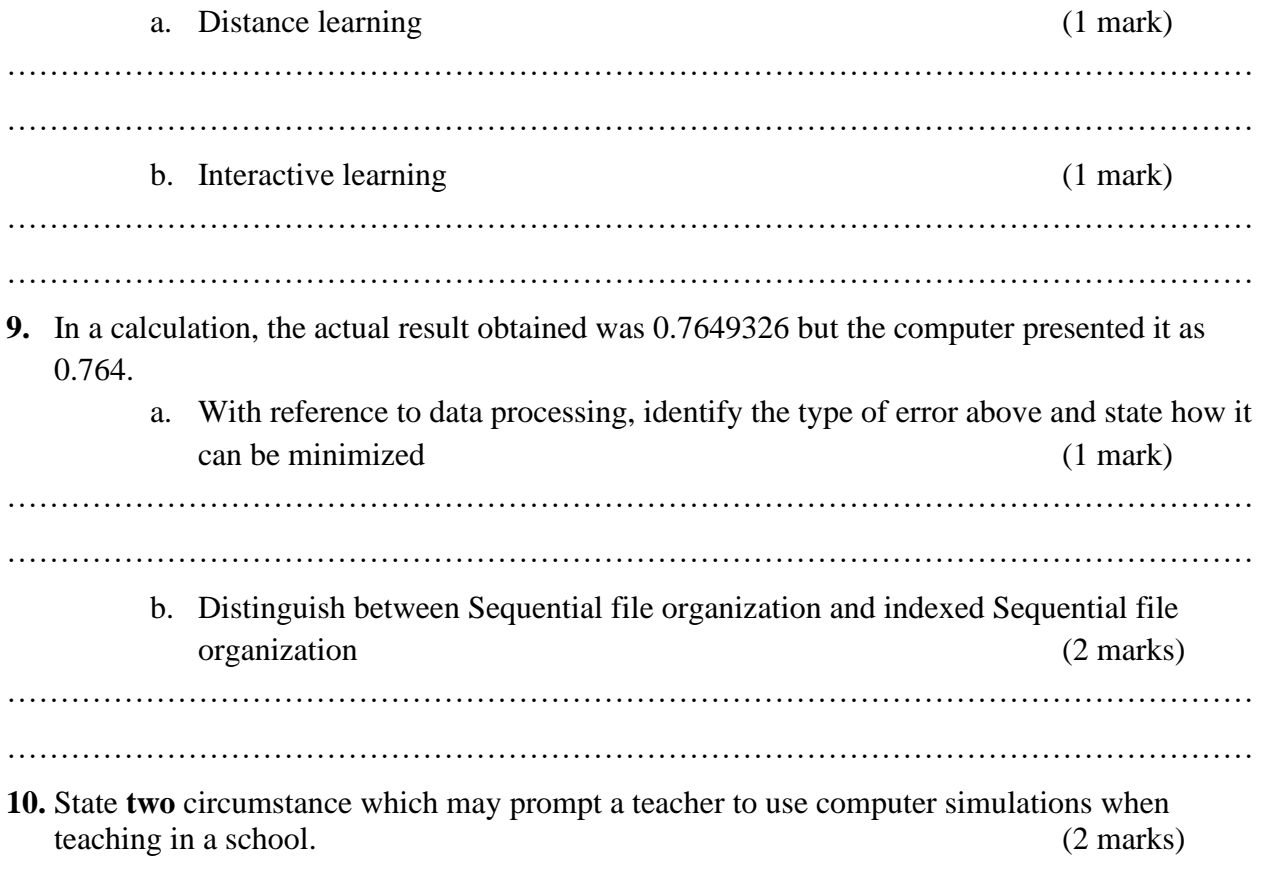

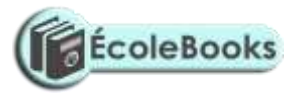

……………………………………………………………………………………………………… ……………………………………………………………………………………………………… ……………………………………………………………………………………………………… **11.** State the meaning of the term *multi-user* operating system as used in computing. (2 marks) ……………………………………………………………………………………………………… ……………………………………………………………………………………………………… ……………………………………………………………………………………………………… **12.** State **two** ways in which operating system manages memory in a computer system. (2 marks) ……………………………………………………………………………………………………… ……………………………………………………………………………………………………… ……………………………………………………………………………………………………… ……………………………………………………………………………………………………… ……………………………………………………………………………………………………… **13.** State **three** reasons why system maintenance is necessary in system development life cycle (SDLC). ………………………………………………………………………………………………… ………………………………………………………………………………………………… ………………………………………………………………………………………………… ………………………………………………………………………………………………… ………………………………………………………………………………………………..

**14.** Table 1 and Table 2 are related tables in a database. Use them to answer the questions that follow.

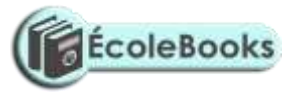

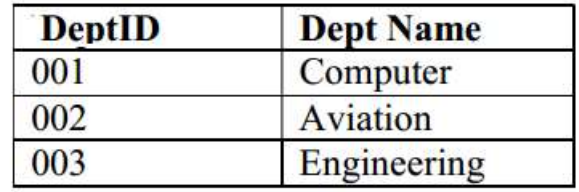

#### **Table 2**

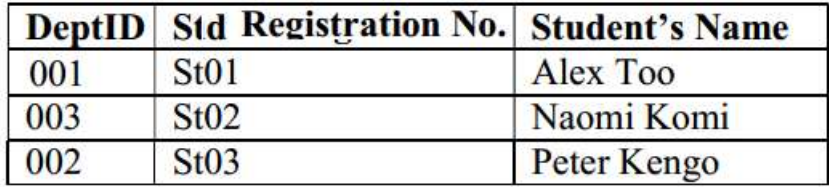

(a) State the names of the fields shown in table 2 above;

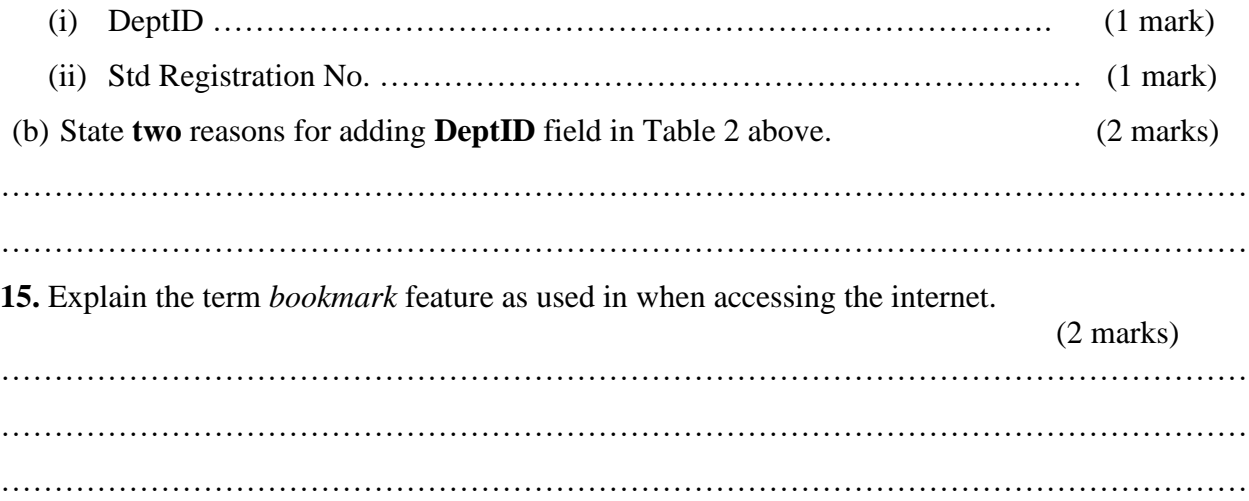

#### **SECTION B (60 marks)**

*Answer question 16 (compulsory) and any other three questions from this section.*

**16.** (a)Explain the meaning of the term *pseudocode* as used in program development.

(2 marks)

………………………………………………………………………………………………………

………………………………………………………………………………………………………

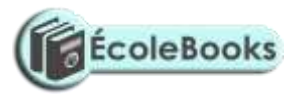

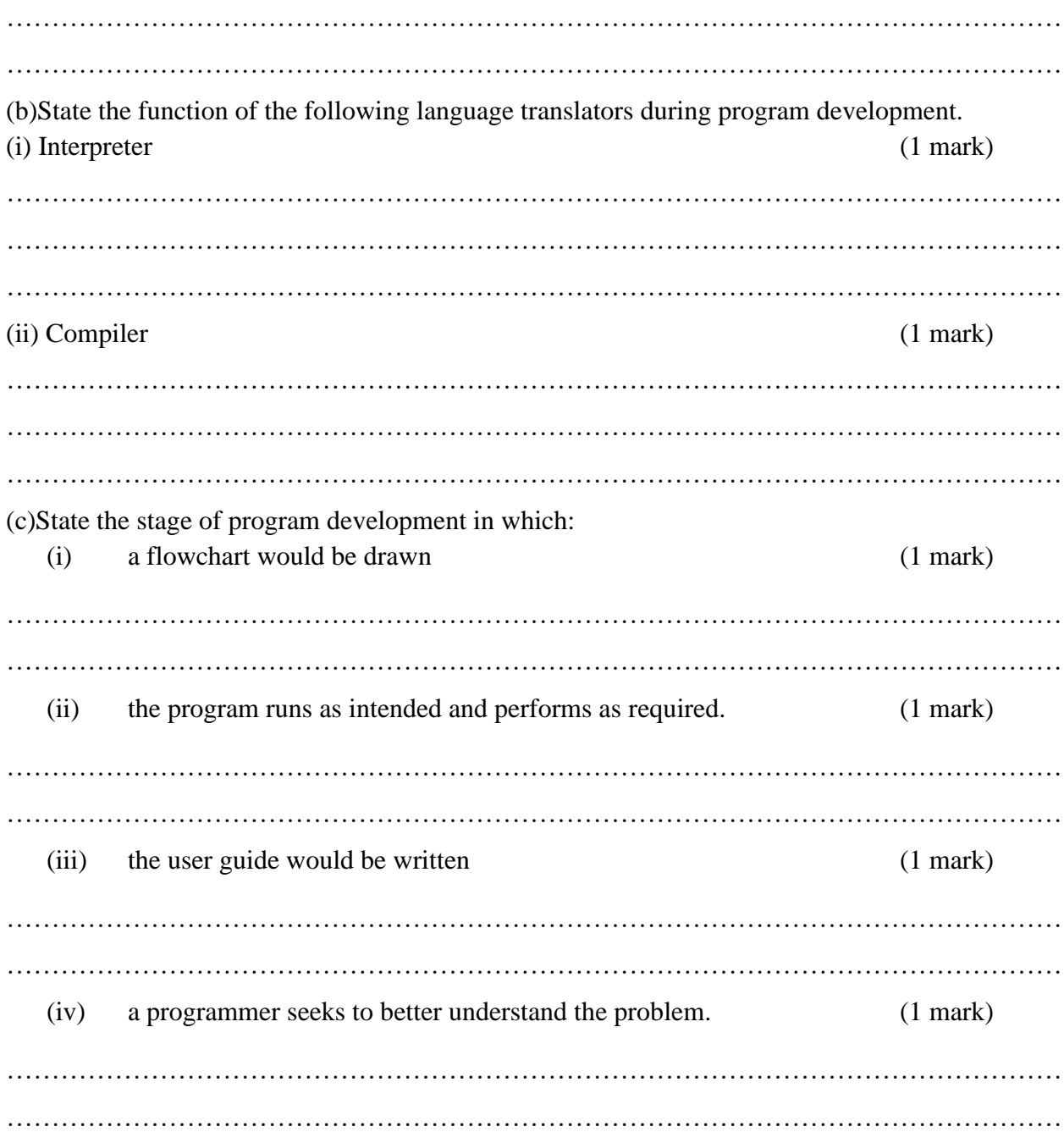

(d)A bookshop owner contracted a programmer to design a program that can be used to manage *N number of books* in his business as follows;

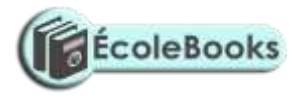

- Enter the book name, publisher and marked price of each book.
- Calculate the discount and new price of each book.

The book shop gives a discount of 13% for purchase of a books worth Ksh.5, 000, 8% for purchase of books worth Ksh.1000 and none for purchase worth Ksh.1,000 and below. Draw a flowchart to represent the information above, count number of books and output book name, publisher, marked price, discount and new price.  $(7 \text{ marks})$ 

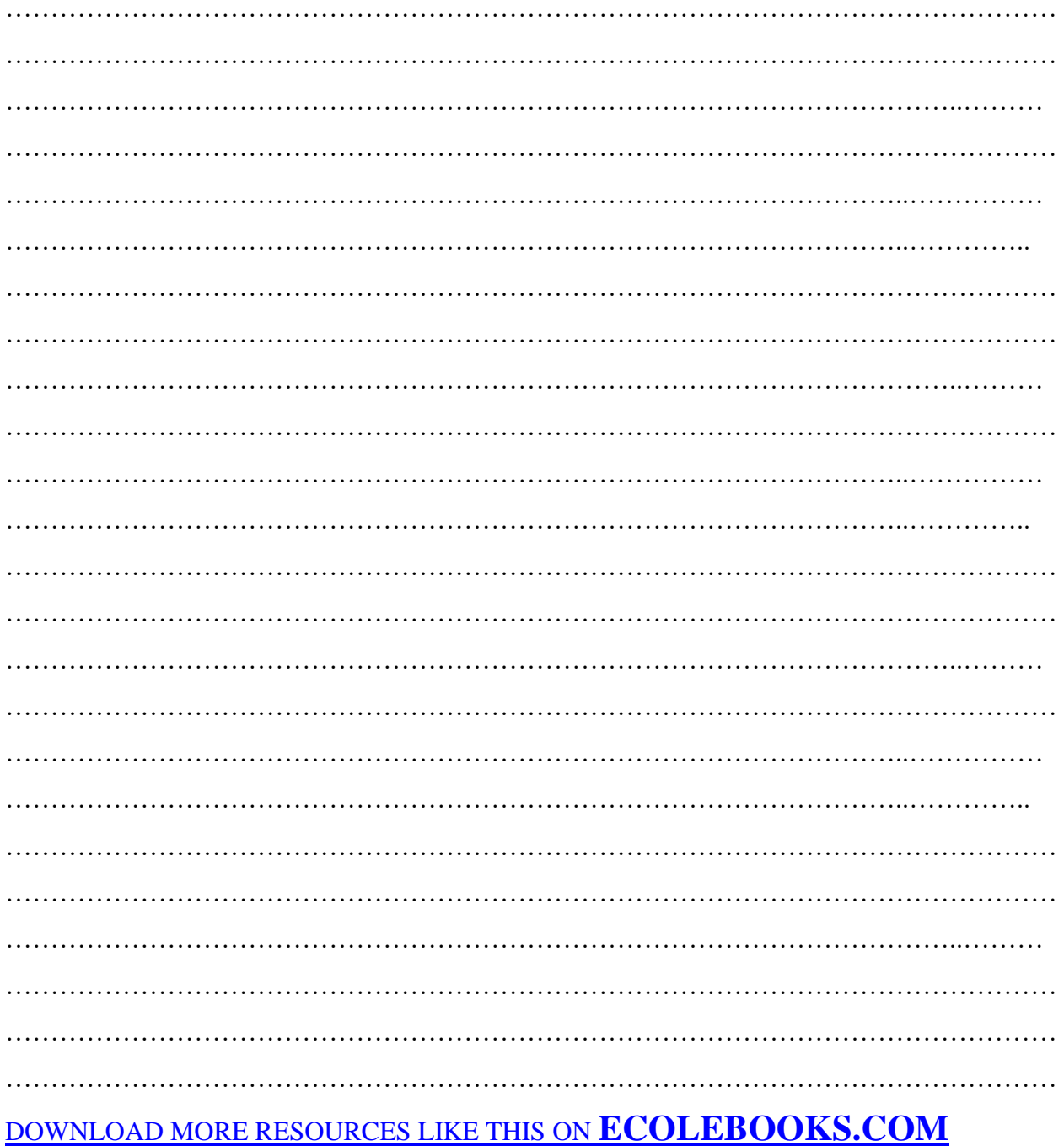

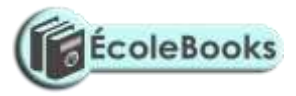

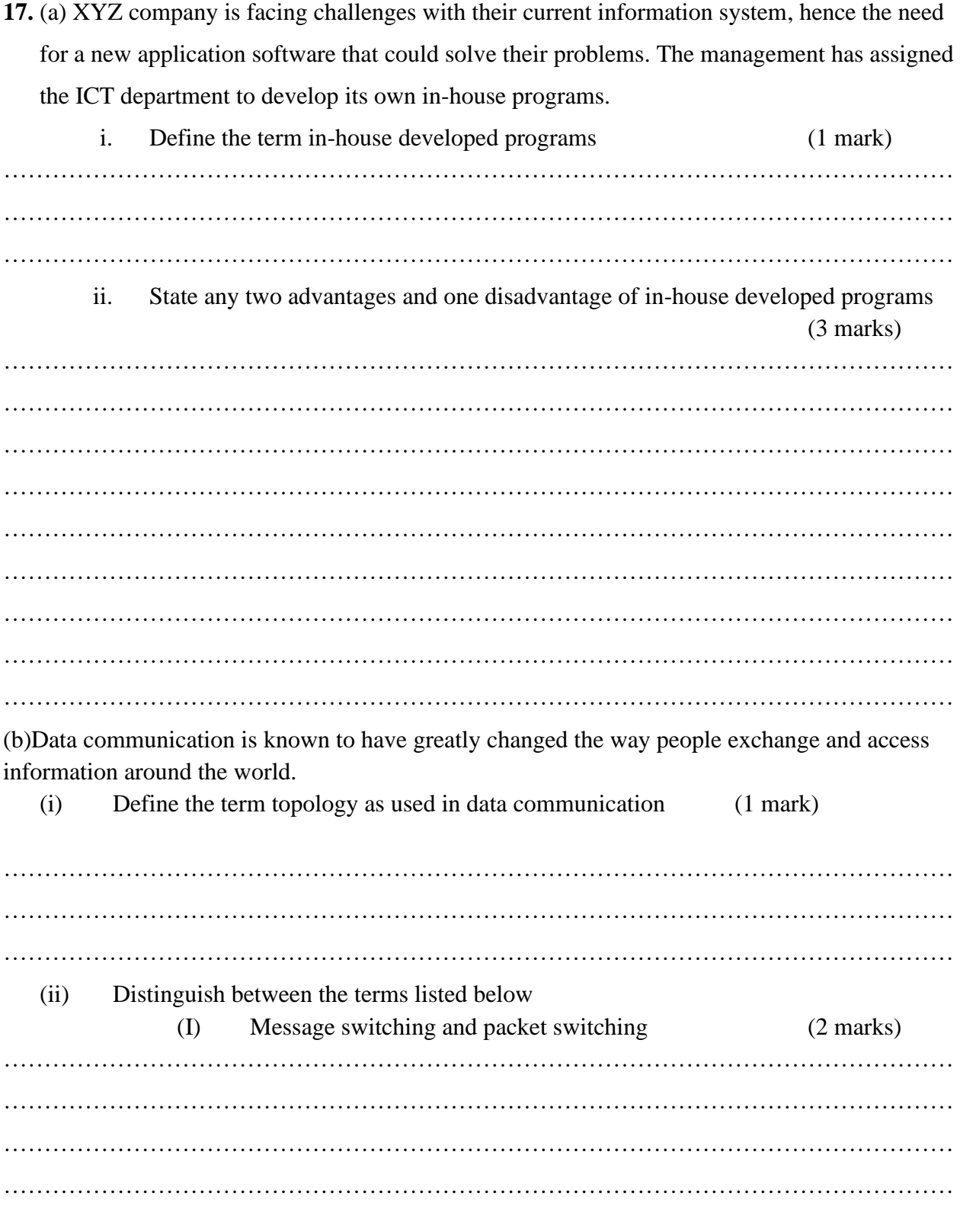

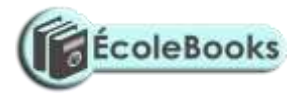

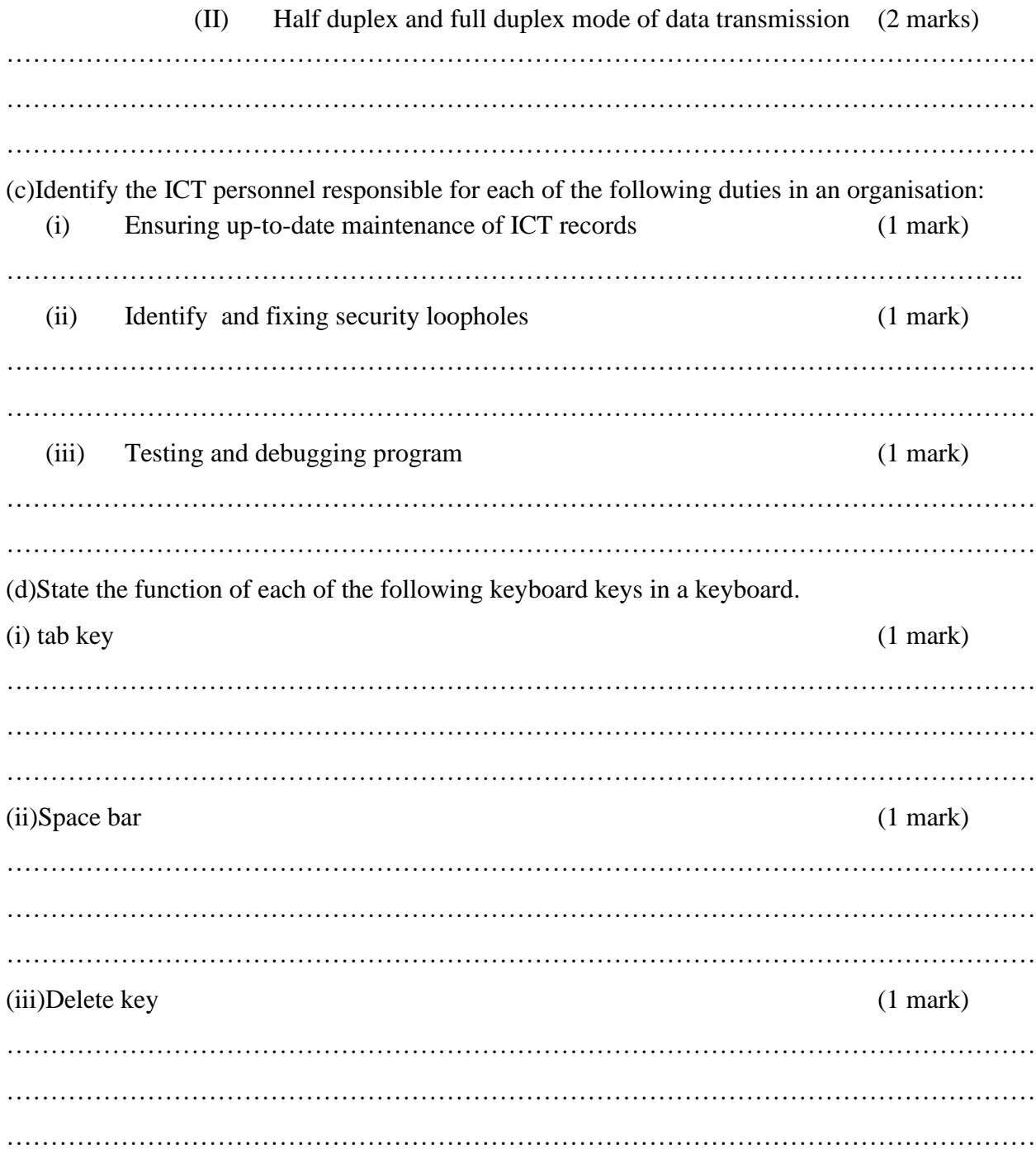

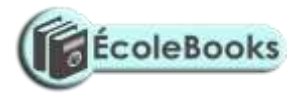

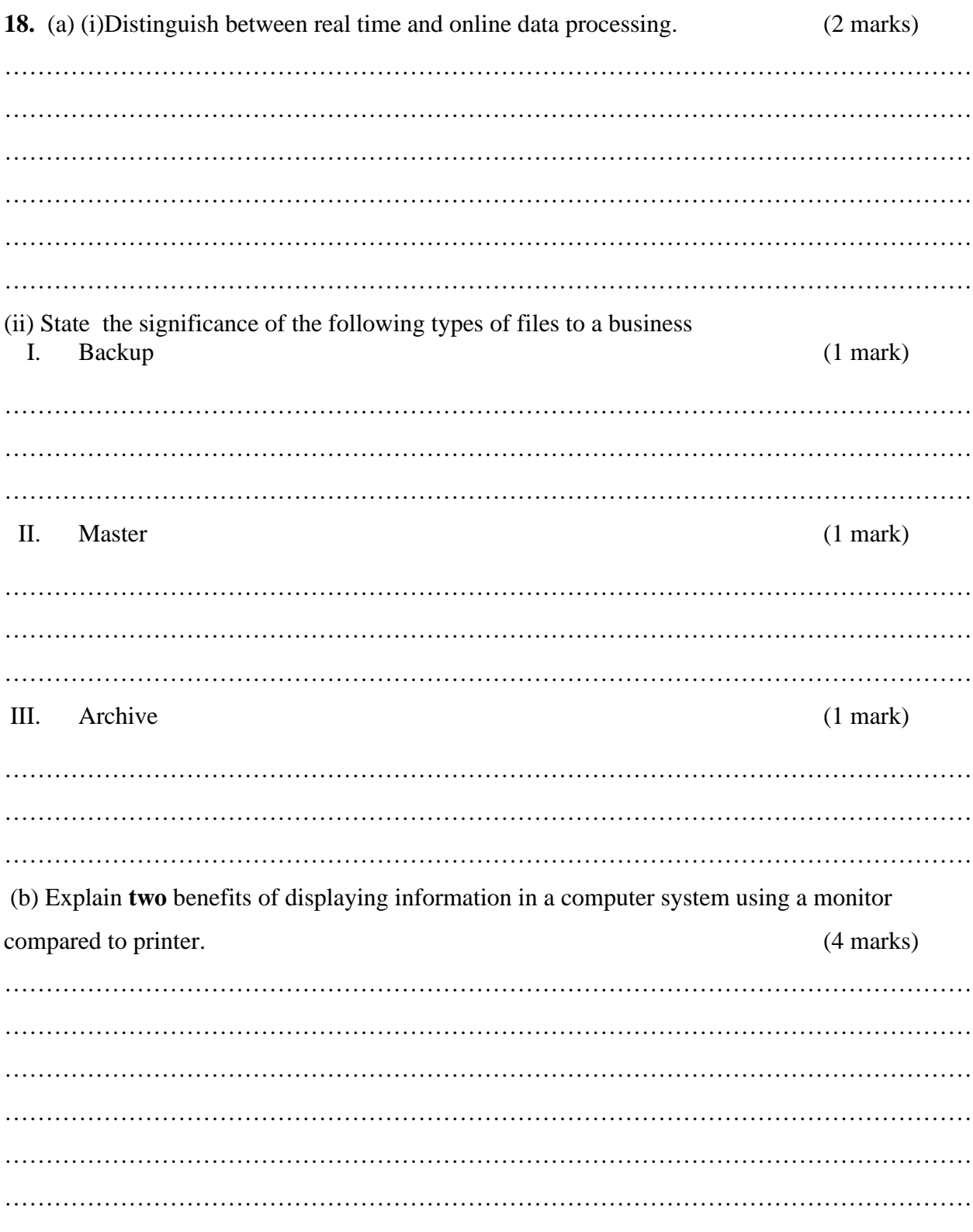

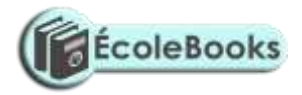

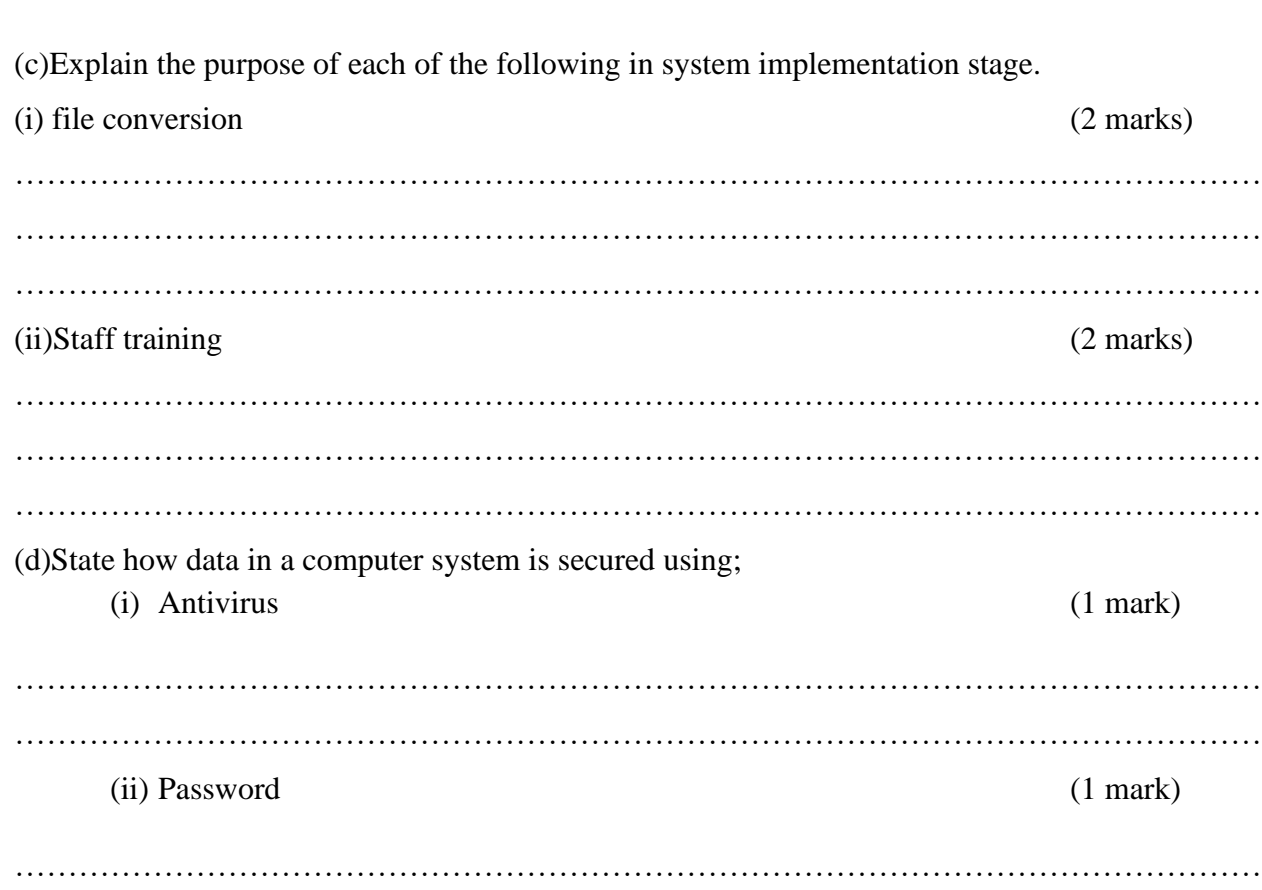

**19.** (a) Explain any **three** types of human computer interfaces as used in computing.

………………………………………………………………………………………..……………

#### (3 marks)

……………………………………………………………………………………………………… ……………………………………………………………………………………………………… ……………………………………………………………………………………………………… ……………………………………………………………………………………………………… ……………………………………………………………………………………………………… ……………………………………………………………………………………………………… ……………………………………………………………………………………………………… ……………………………………………………………………………………………………… (b) State **four** ways in which computers are used in the lands department in a county

government. (4 marks)

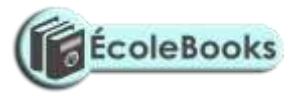

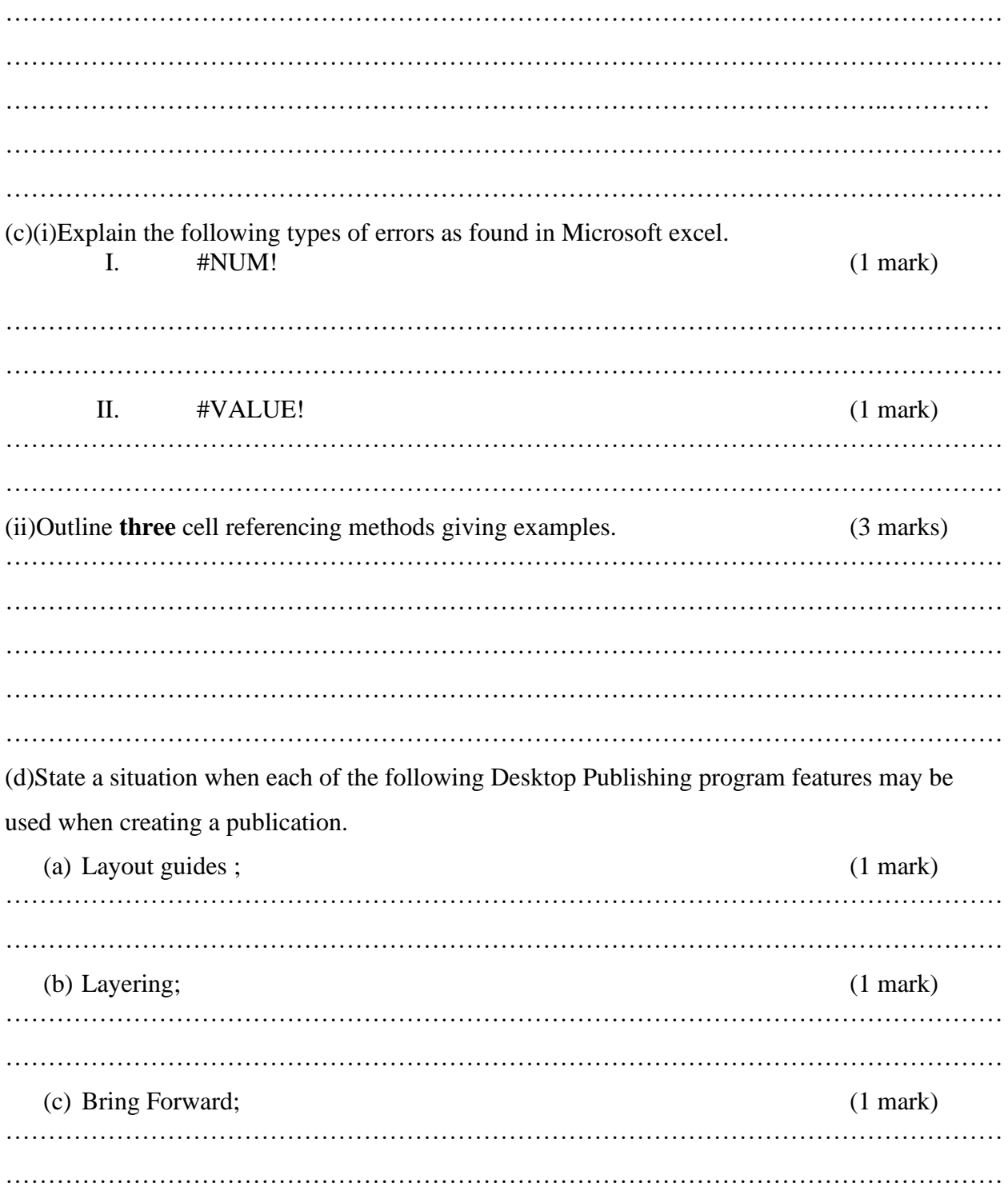

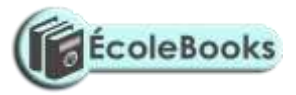

**20.** (a)Bob was advised to format a hard disk for a computer. Explain **two** circumstances which may prompt a technician to format a hard disk in the computer room.(4 marks)

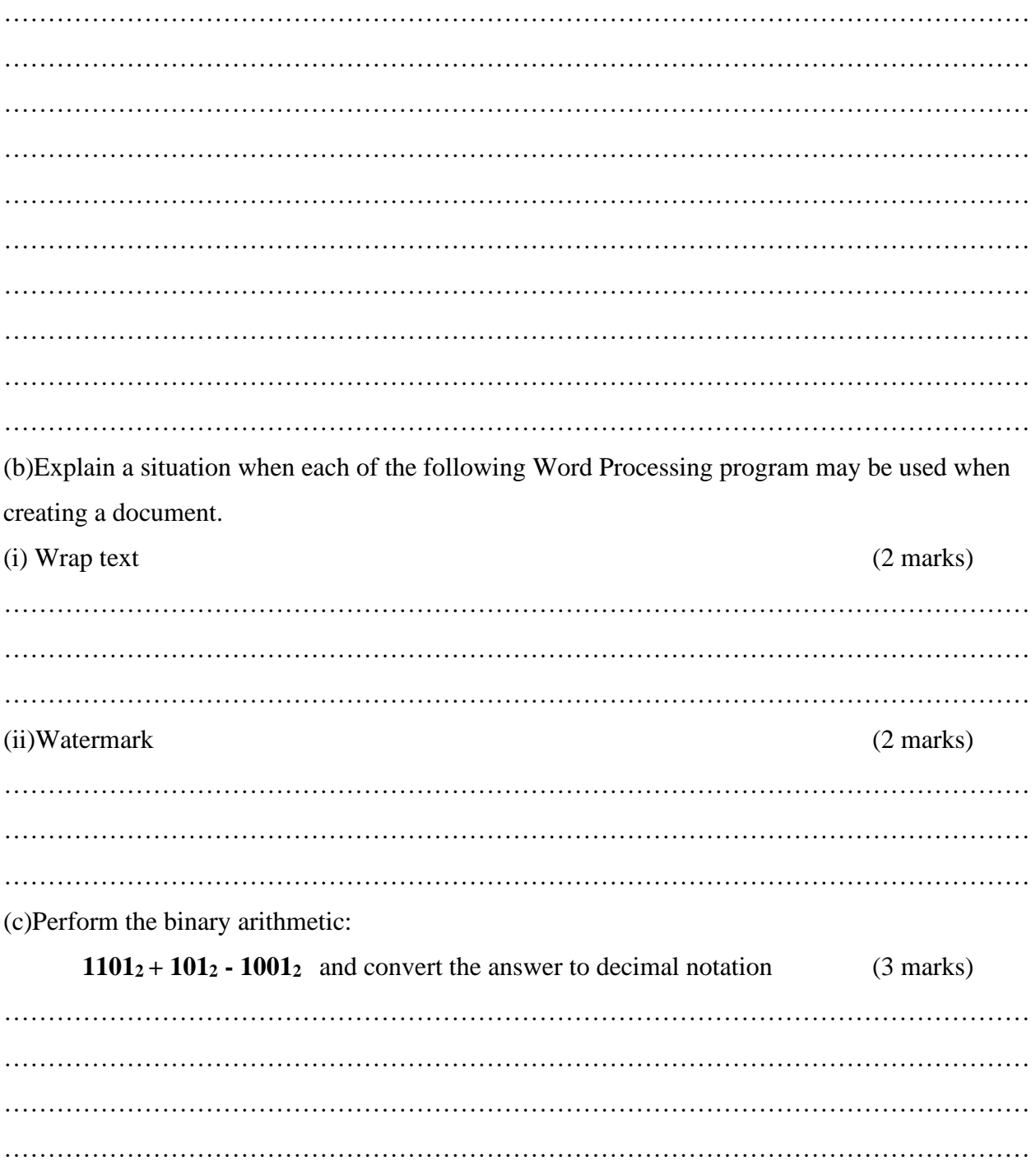

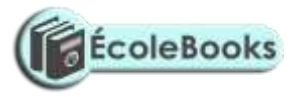

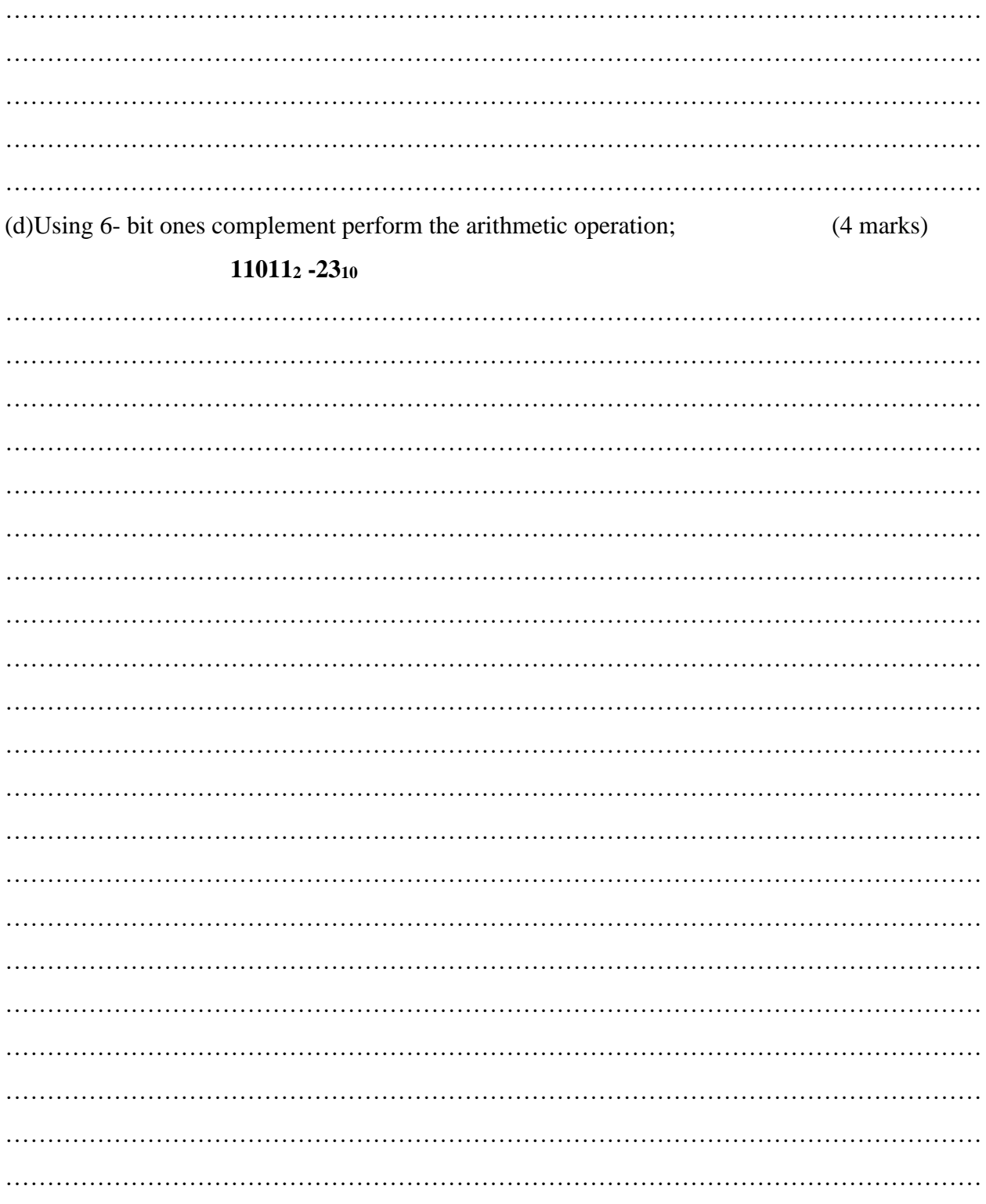

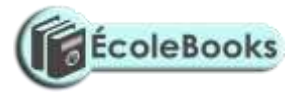

……………………………………………………………………………………………………… ……………………………………………………………………………………………………… ………………………………………………………………………………………………………

## THIS IS THE LAST PRINTED PAGE